## INDICATOR S-CON5500

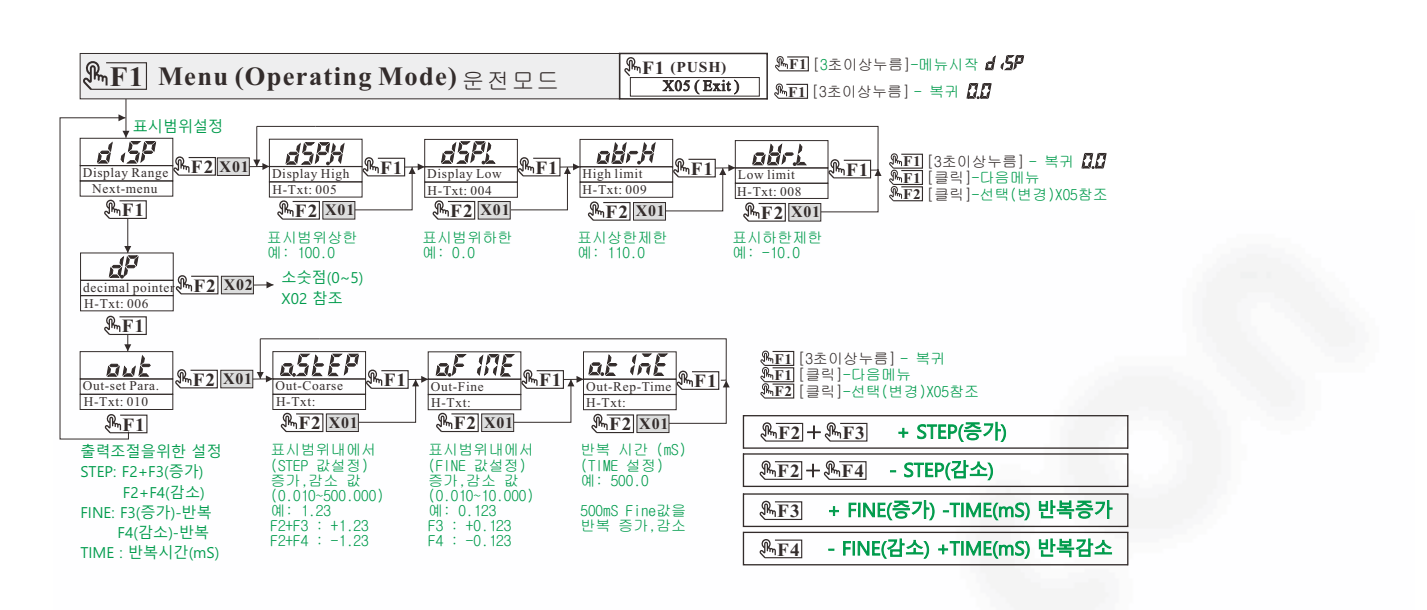

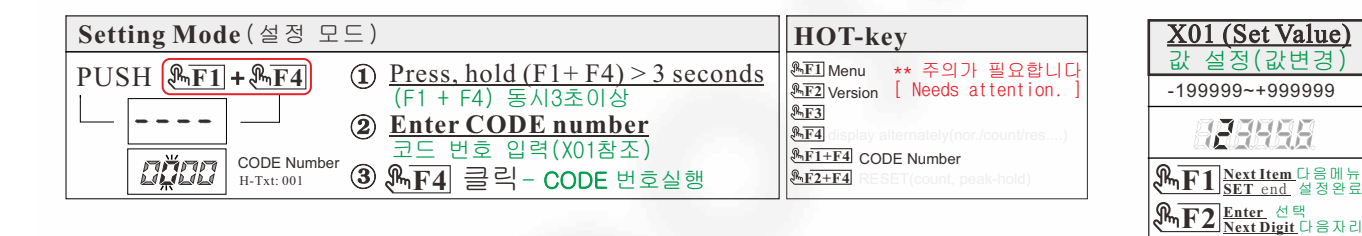

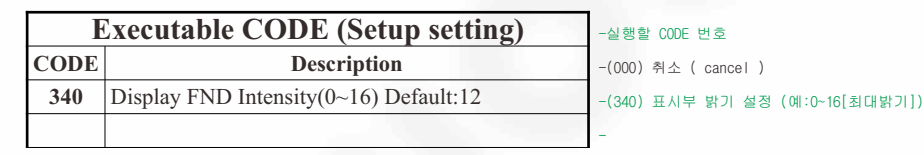

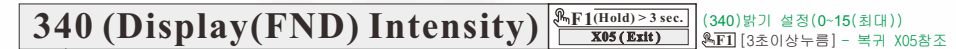

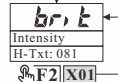

**F1** [3초이상누름] - 복귀 X05참조 **F2** [클릭]-선택(변경)X01참조

표시부 밝기 입력 ( 0 ~ 15 ) (예: 12)

## **Help text in display ( H-txt : 0000 )**

[004][dSP.L] Set display range low(display readout low) [005][dSP.H] Set display range high(display readout high) [006][dP] Set the decimal point position to a number  $(0 \sim 5)$ 

[081][brit] Display Brightness Control

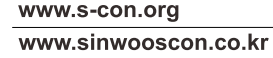

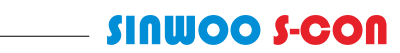

**5 0.00000**

X05 (Exit) 메인 복귀

**Press&hold>3sec.**

**F1** 3초이상 누름

**SAVE & RUN (MAIN) DISPLAY**(표시)<br>SAHE Fun

저장 및 복귀

 $0 - 5$ 

X02 (D.P.) 소숫점설정

 $\overline{B}$  $0.5$ 0.00 0.000 0.0000

**F3 Inc. Value**숫자 올림 **F4 Dec. Value**숫자내림

> **0 0.0 0.00 0.000 0.0000**

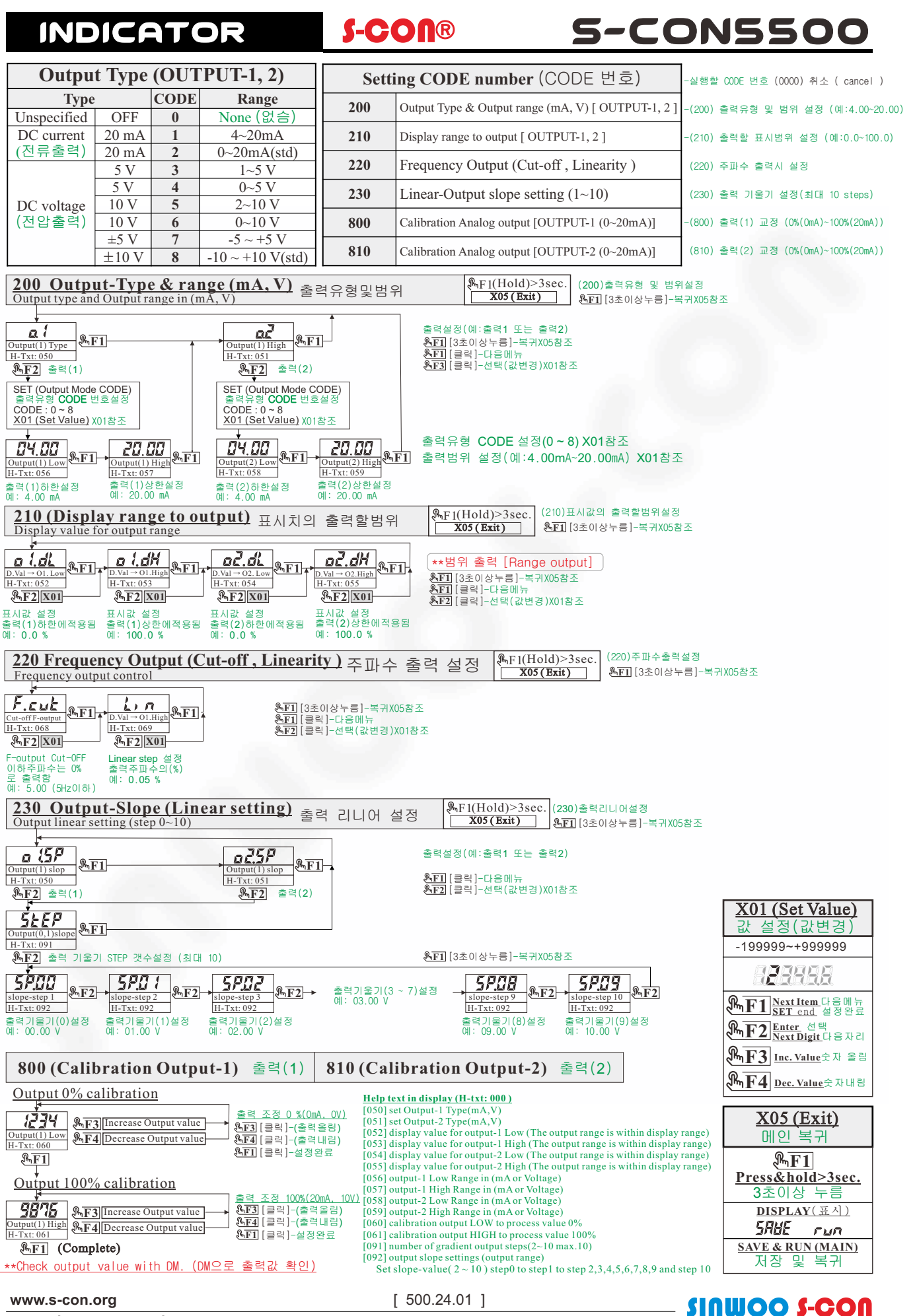